# Gemini Common Keyboard Map for 53-Key PDT 9000

## Booting Procedures

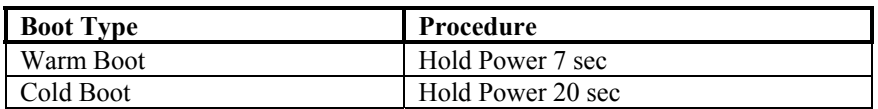

## Local Terminal Functions

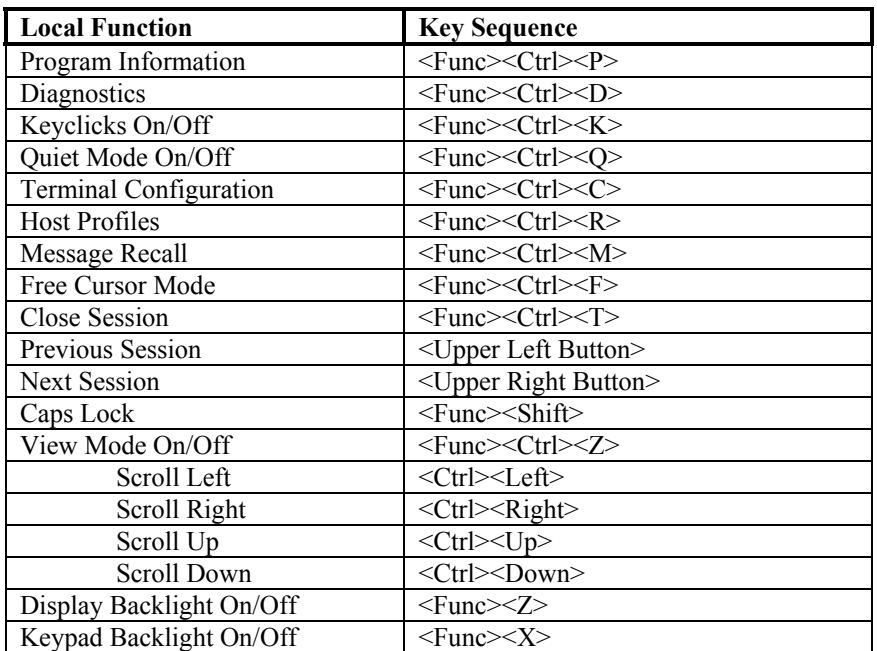

## Gemini Common Keyboard Map for 53-Key PDT 9000 5250 Emulation Keys

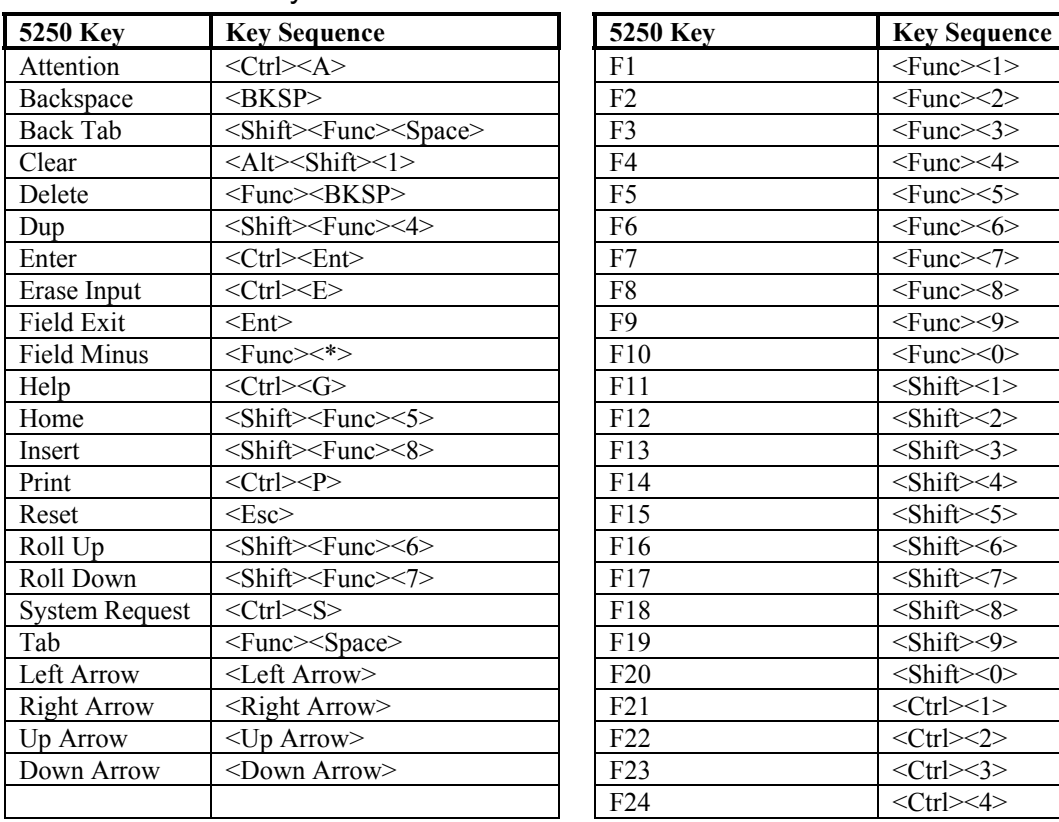

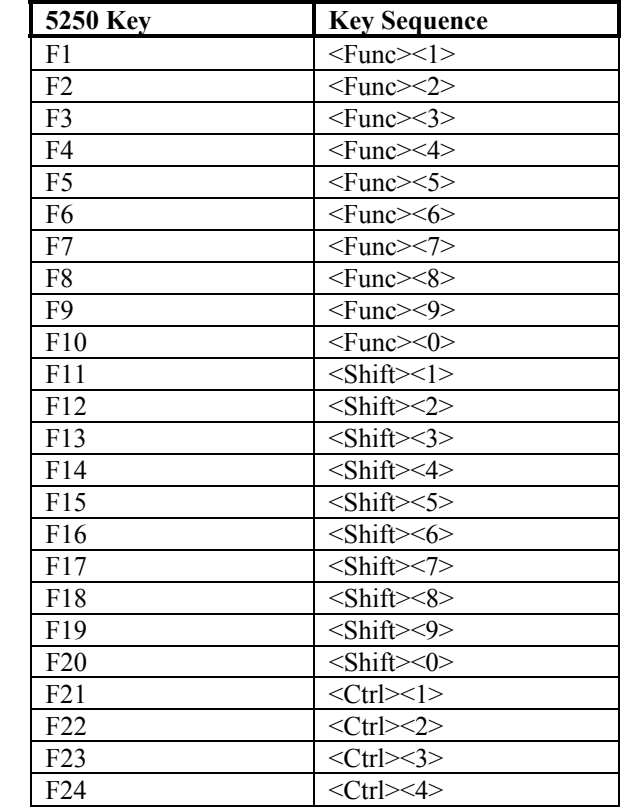

### $\text{System Request } | < \text{Ctrl} > \text{S} > 0$  | F18  $\text{Shift} > \text{Shift} > \text{Shift} > \text{Shift} > \text{Shift}$  $Table 86$   $\leq$  F19  $\leq$  Shift $\geq$ Left Arrow  $\vert$  <Left Arrow>  $\vert$  F20  $\vert$  <Shift><0> Right Arrow  $\vert \langle$  <Right Arrow>  $\vert \langle$  F21  $\vert \langle$   $\rangle$  <Ctrl><1>

## Gemini Common Keyboard Map for 53-Key PDT 9000

### 3270 Emulation Keys **3270 Key Key Sequence 3270 Key Key Sequence**  Attention <Ctrl><A> Backspace <br/>  $\leq$ BKSP> Back Tab  $|\langle \text{Shift}\rangle \langle \text{Func}\rangle \langle \text{Space}\rangle$ Clear  $\vert$  <Esc>  $\vert$  F4  $\vert$  F4  $\vert$  <Func><4>  $Clear EOF$   $\langle Ctr\rangle \langle$ Delete  $|\langle \text{Func}\rangle \langle \text{BKSP}\rangle$  $Dup$   $\leq$  Shift $\geq$ Func $\geq$  4 $>$ Enter | <Enter> | F8 | <Func><8>  $\text{Erase Input}$  <Ctrl><E> Field Mark  $\vert$  <Ctrl><F>  $\vert$  F10  $\vert$  <Func><0> Home  $\sim$  Shift><Func><5> Insert <Shift><Func><8> New Line  $|\langle \text{Ctrl}\rangle \langle \text{N}\rangle$  $\text{Reset}$   $\langle$  Func> $\langle$  >  $S$ ystem Request  $\leq$ Ctrl $\geq$ S $>$ Tab  $|\langle \text{Func}\rangle|\langle \text{Space}\rangle$ Left Arrow  $\vert$  <Left Arrow> Right Arrow **Fight Arrow** Up Arrow  $\vert$  <Up Arrow> Down Arrow  $\vert$  <Down Arrow>  $PA1$   $\langle \text{Shift}\rangle \langle \text{Func}\rangle \langle 1 \rangle$  $PA2$   $|\langle \text{Shift}\rangle \langle \text{Func}\rangle \langle 2 \rangle$  $P_A3$   $\leq$  Shift $\geq$ Func $\geq$ 3>  $|\qquad|$  F24  $|\ll$ Ctrl><4>

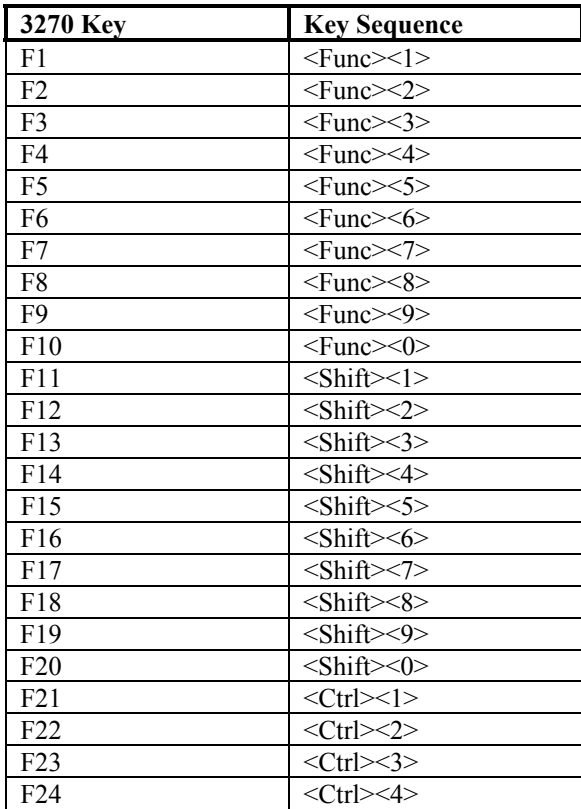

# Gemini Common Keyboard Map for 53-Key PDT 9000

## VT-100 Emulation Keys

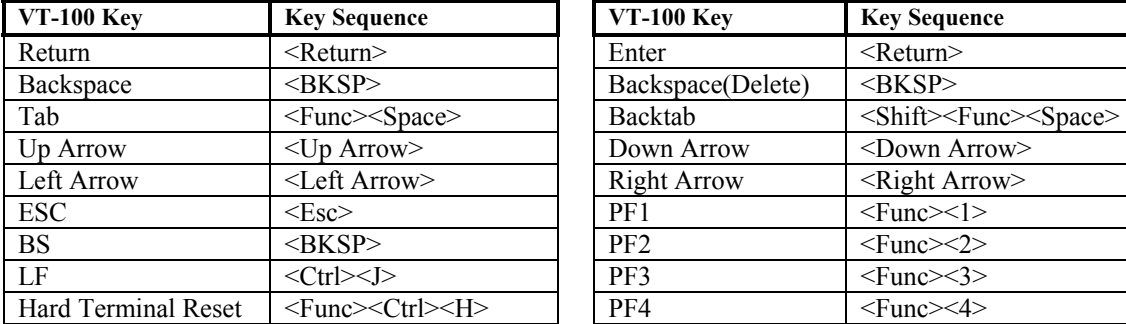

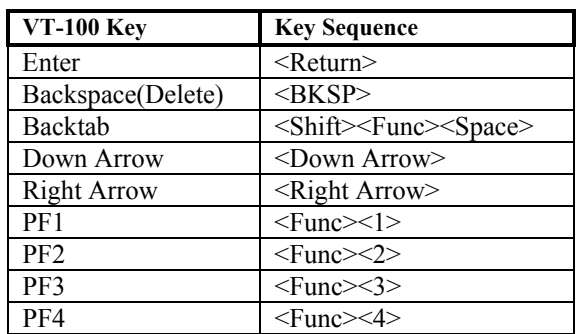

## VT-220 Emulation Keys

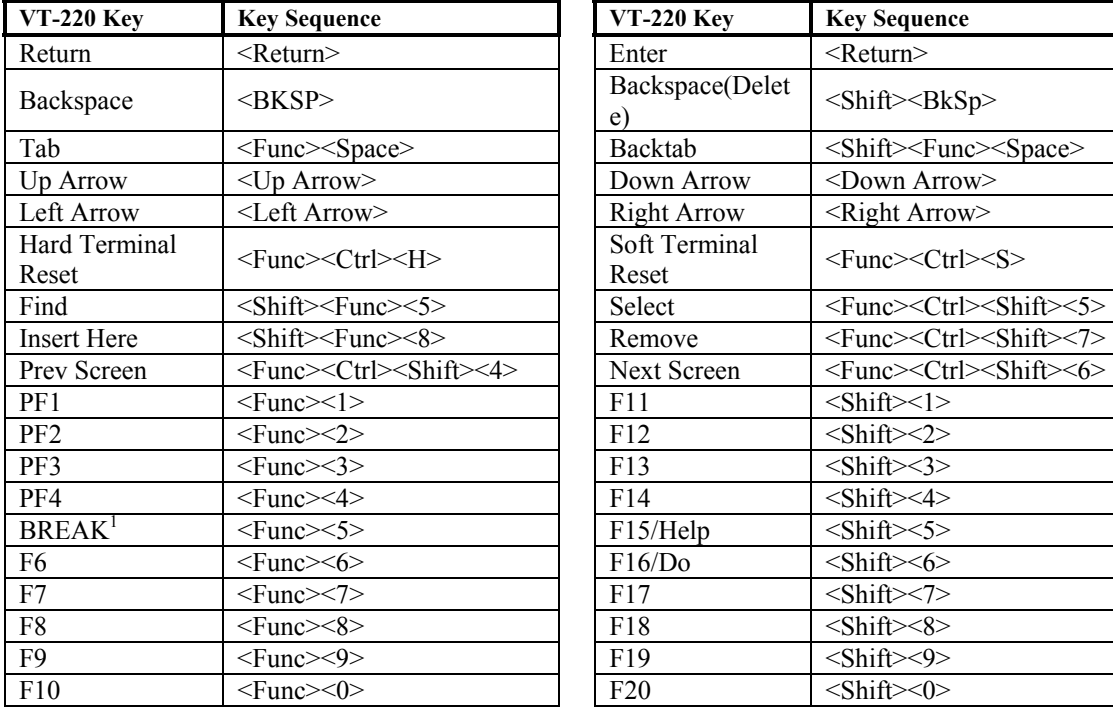

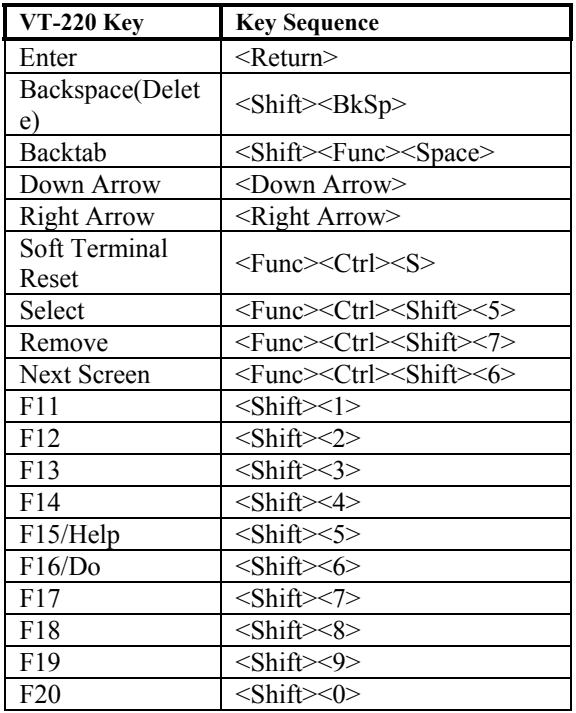

 $\overline{a}$ 

 $<sup>1</sup>$  The BREAK key is currently not available.</sup>

# Gemini Common Keyboard Map

for 53-Key PDT 9000

5250/3270/VT Character Map

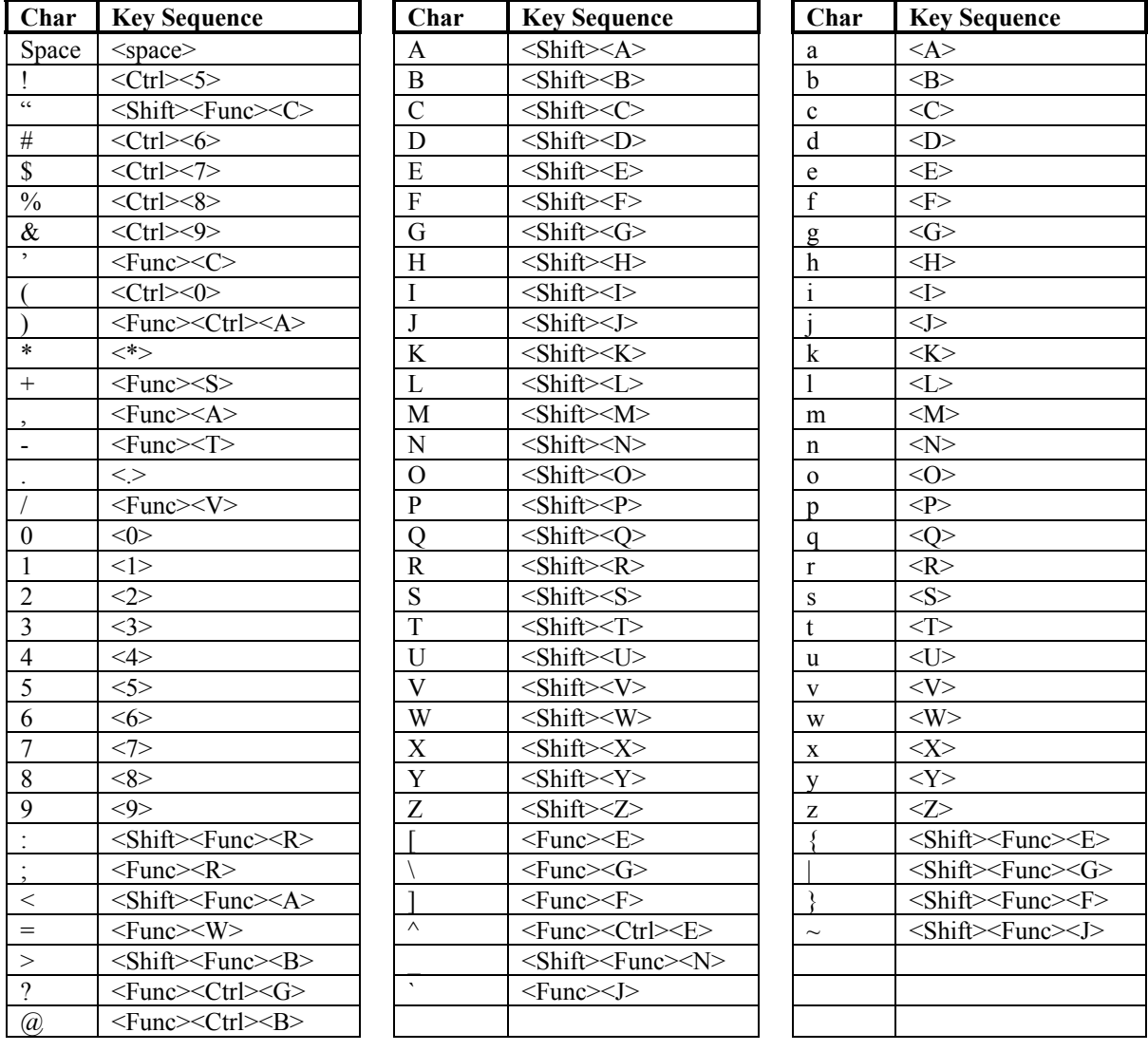

# Gemini Common Keyboard Map

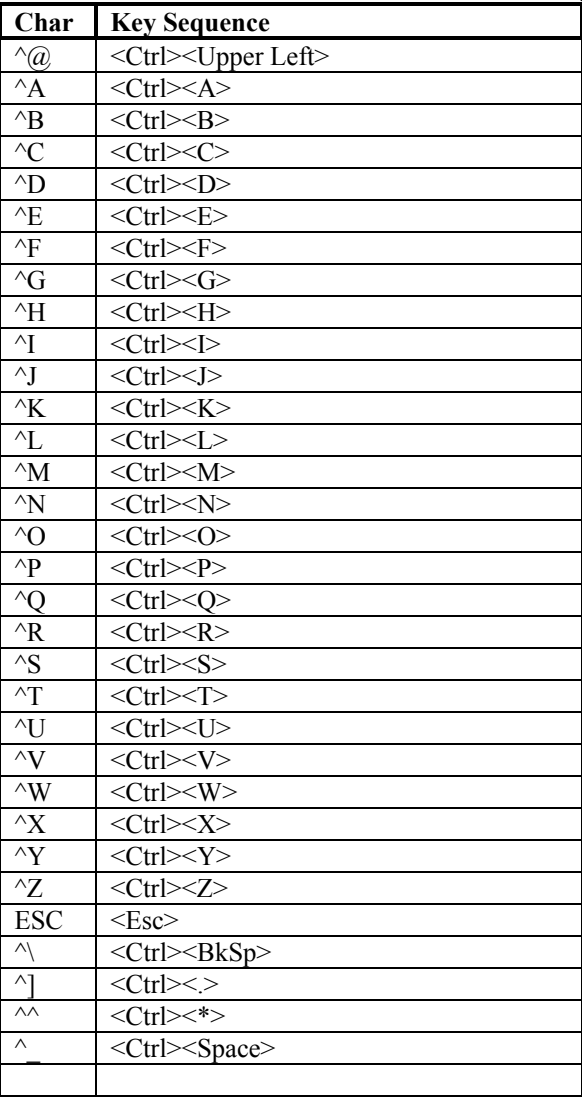

for 53-Key PDT 9000